## *Методические указания для студентов по выполнению и защите практической работы №6* по учебной дисциплине *«Бухгалтерский учет»*

Для специальности 09.02.03 *«Программирование в компьютерных системах»*

# Тема: «*Заполнение форм бухгалтерского учета*».

Цель работы: развитие умения применять на практике полученные знания, уметь правильно заполнять и составлять формы бухгалтерского учета.

Задание: заполнить мемориально-ордерную, журнально-главную, журнально-ордерную, таблично-автоматизированную формы бухгалтерского учета.

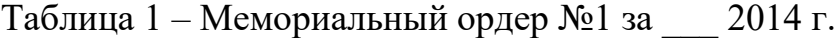

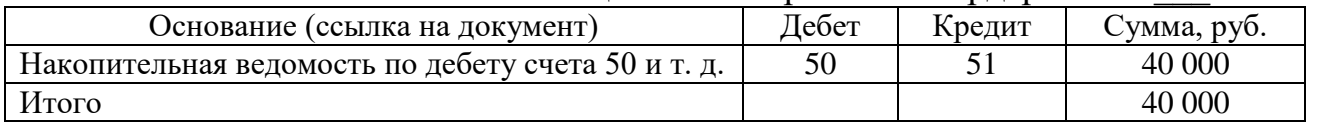

#### Таблица 2 – Регистрационный журнал за \_\_\_ 2014 г.

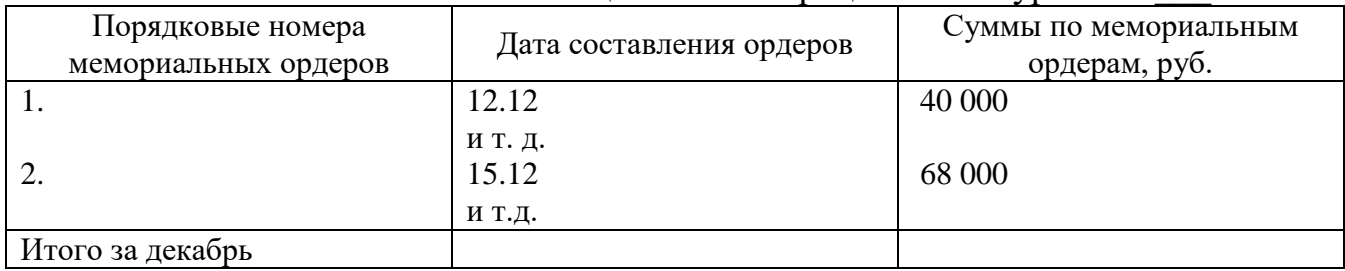

#### Таблица 3 – Главная книга по счету 50 «Касса»

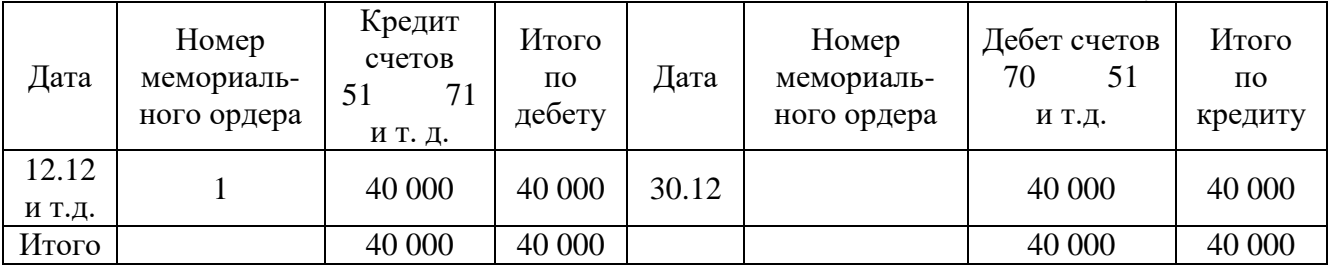

### Таблица 4 – Журнал-ордер №1 по кредиту счета 50 «Касса»

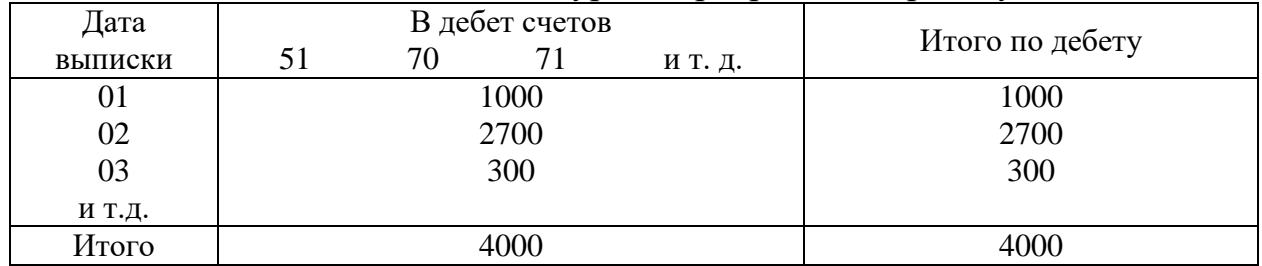

Таблица 5 – Журнал – Главная книга

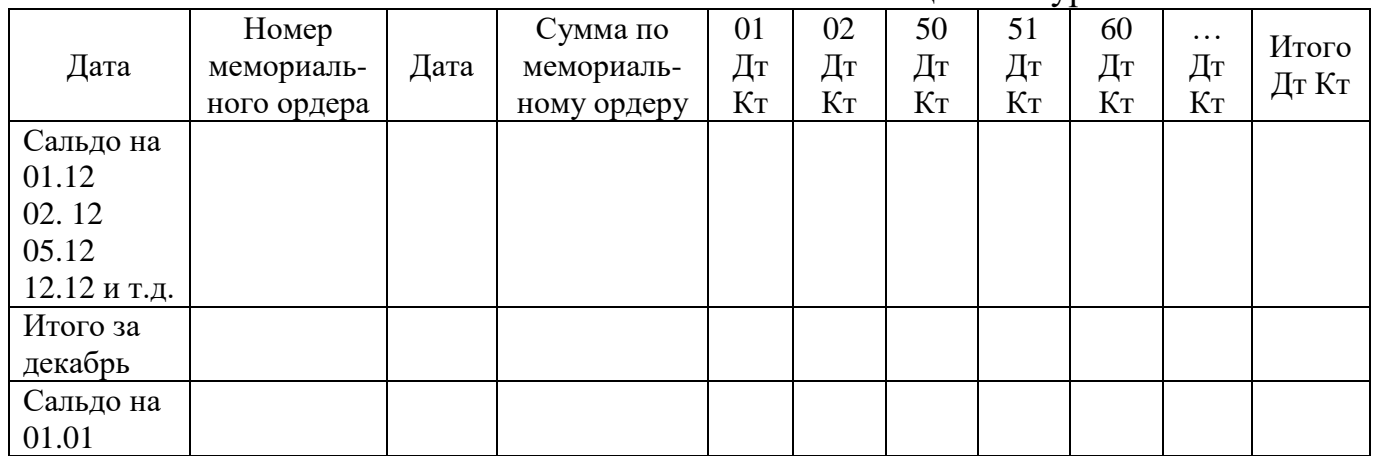

Таблица 6 – Ведомость №1 по дебету счета 50 «Касса» за январь 2014 г. Сальдо на 01.01 по Главной книге – 1600 руб.

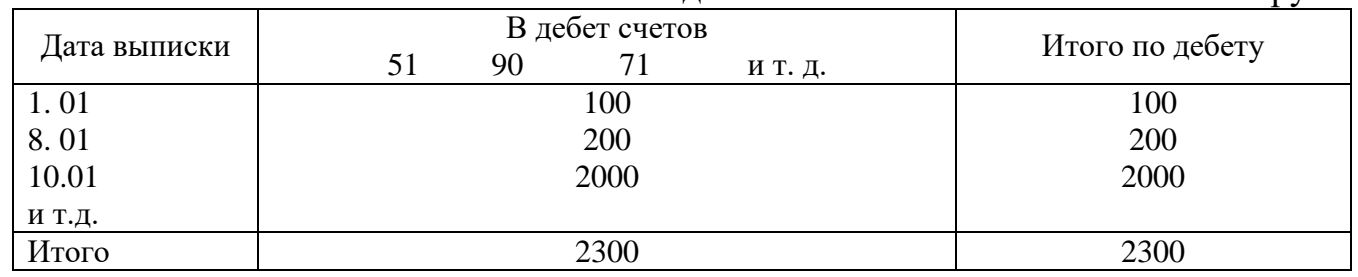

Контрольные вопросы:

- 1. Что понимается под формой бухгалтерского учета?
- 2. Что такое мемориально-ордерная форма бухгалтерского учета?
- 3. Понятие журнально-ордерной формы бухгалтерского учета.
- 4. Понятие таблично-автоматизированной формы бухгалтерского учета.